## "What if" Environmental Design Degree Audit

11 Under Student tab: Click on Degree Audit

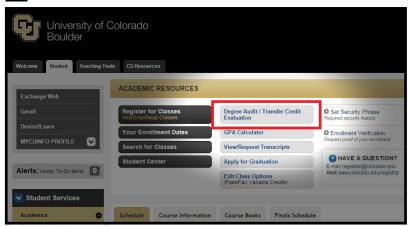

2] Under Audits: Click Request New Audit

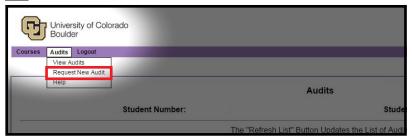

3] Select "WHAT IF" program & enter the following

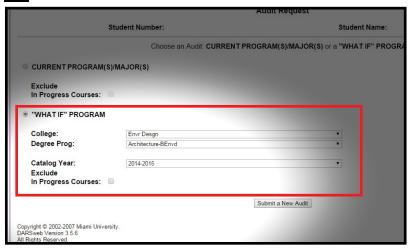

Open "Architecture-BEnvd" Audit (should be the top one on the list)

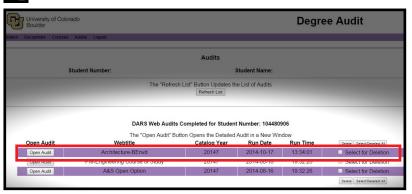

5] Required Courses by Semester

ENVD curriculum by semester. Highlighted courses are courses that may already be fullfilled, such as Humanities, Math, Science, and Non-ENVD electives.

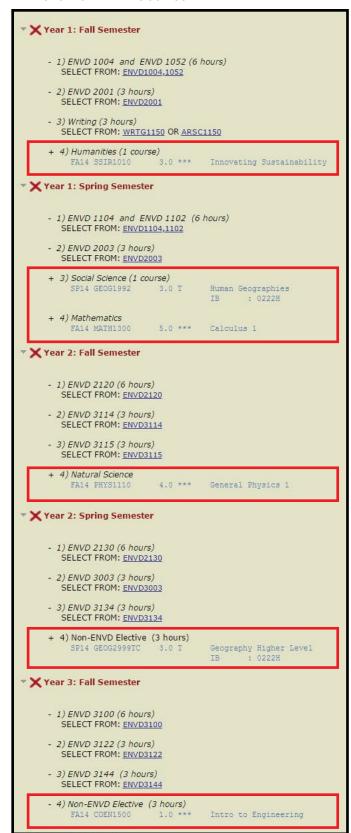